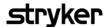

## Vocera Ease – Quick OR/Procedure End Users Training

## **Course Description**

Welcome to Vocera Ease - Quick OR/Procedure Mode Training. In this course, you will learn how to send Vocera Ease updates in Procedure Mode. You will also gain knowledge on how to attach photos and videos to updates, and how to contact the Vocera Ease support line. This training will take approximately 10 minutes to complete.

## **Course Objectives**

By the end of the course, you should be able to:

- Discuss the features of the Vocera Ease application
- Explain these Special features of Vocera Ease:
  - Send an Vocera Ease update
  - Use Pre- made phrases
  - Attach Photos & Videos to Vocera Ease updates
- Describe:
  - Vocera Ease Data Acquisition
  - Vocera Ease Support Model